$,$  tushu007.com

<<Director 8.0

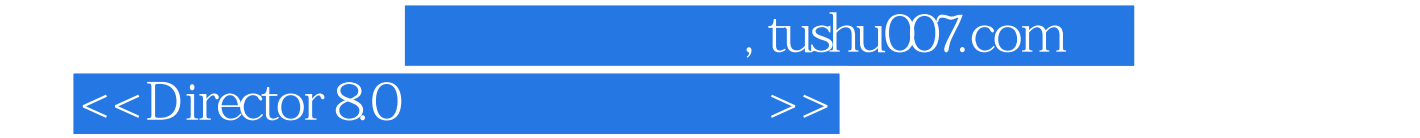

Macromedia 20, Director 8.0,

互技术、Lingo编程、Xtras的使用、新演员、发行影片和几个有趣的例子,最后的附录还介绍 Director 8.0

## $,$  tushu007.com

## <<Director 8.0

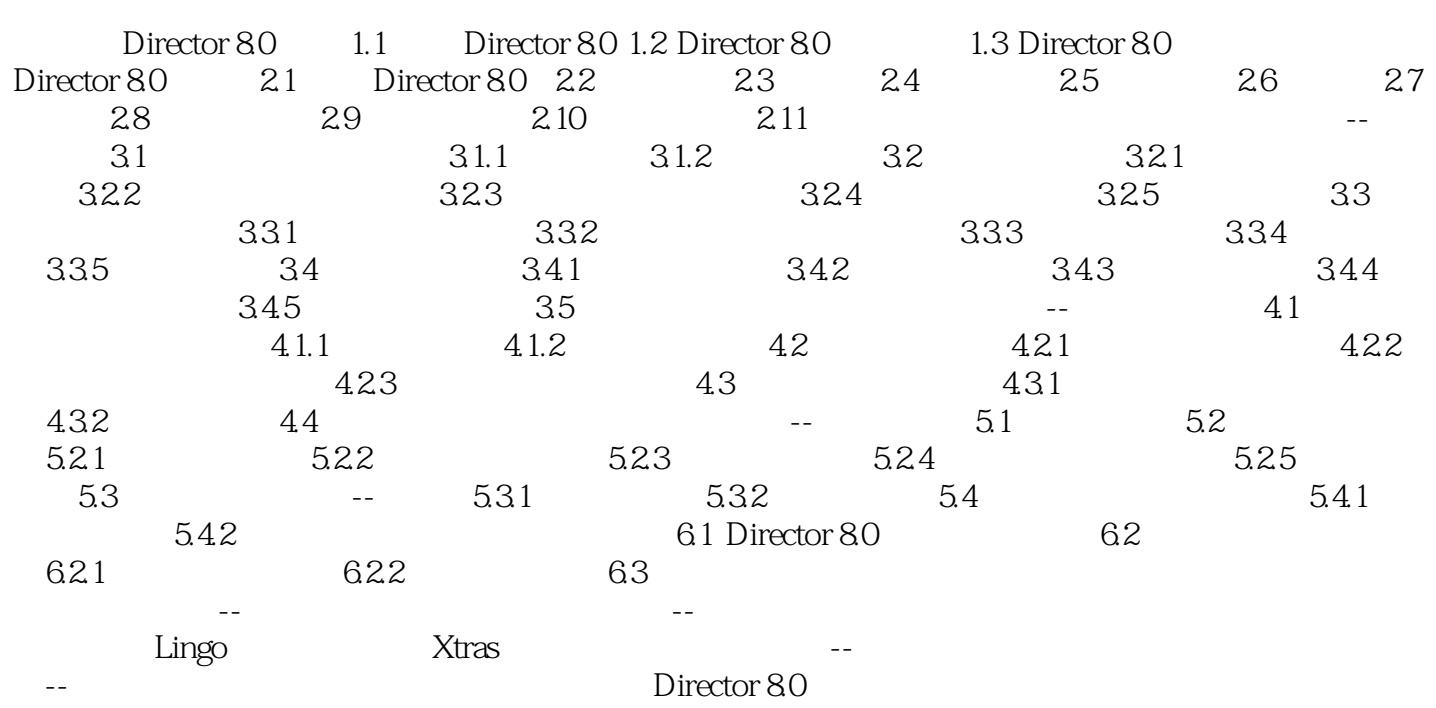

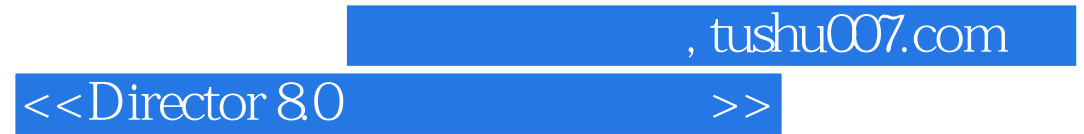

本站所提供下载的PDF图书仅提供预览和简介,请支持正版图书。

更多资源请访问:http://www.tushu007.com